## Ping Linux Distros CentOS Debian Ubuntu

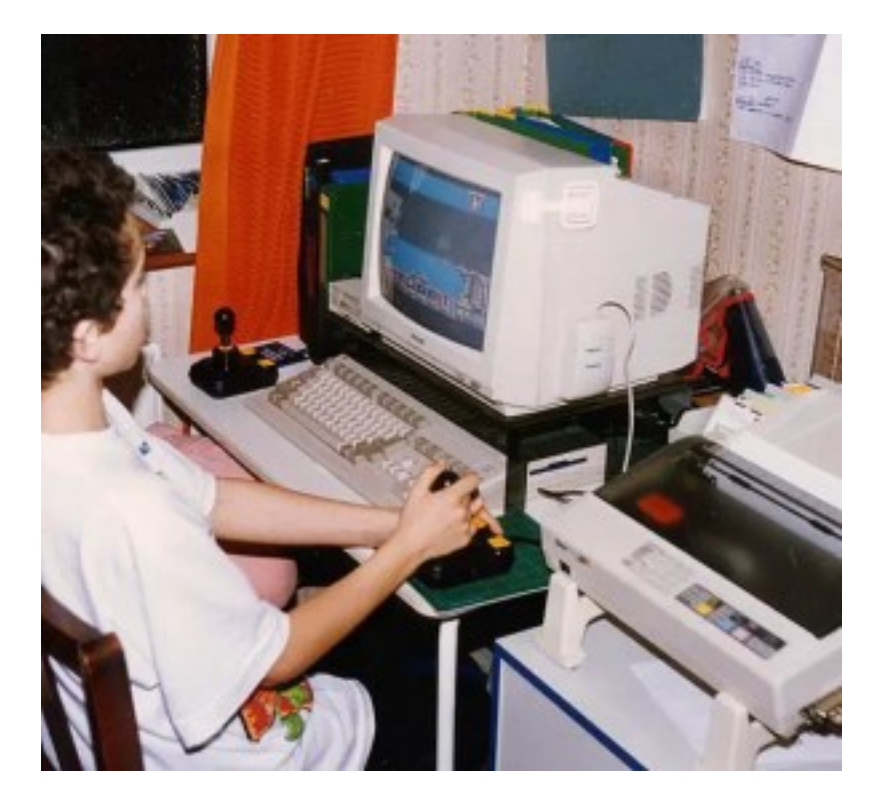

 ping - 2. IP - 3. [admingate.org](https://admingate.org)  - 4. "ping" - 5. Ping Linux - 6. ping echo echo - 7. ping Iptables - 8. ping CentOS - 9. ping Ubuntu - 10. Ping - 11. Ping Linux - 12. ping . . . ! ping **Ping** . Ping .

## Linux Ping Ping.

. IP . Ping No . .

## Ping:

-

- 
- -
- -
- -

```
iptables
                            Rust Seller iptables Netfilter Core Team. 1998 .
                                           (ICMP) . . . IP .
                                                                 "ping"
                                           Ping . . . ping.
                                                          Ping Linux
                                           ping Linux. . ping Linux.
                                                                 CSF
                                                          CSF Linux.
                                                             CSF.
                                                 vi /etc/csf/csf.conf
                                                                      .
                                                            # PING 
                                                           ICMP<sub>IN</sub> = "1"
                                                                . :
                                                      ICMP_IN = "0" CSF LFD.
                                                      /etc/init.d/csf 
                                                             /etc/init.d/lfd 
                                                               CSF -r
                                                           ping echo echo
                                                             icmp
                                                           echo echo ping:
            "1"> / proc / sys / net / ipv4 / icmp_echo_ignore_all
                                                       ping
                                                     /etc/sysctl.conf.
                                                                    :
                                                             sysctl -p
                                                             ping Iptables
                                                Iptables ping Linux.
                                                          iptable
                                                              # iptables - 
                                                                :
                      # iptables -A INPUT -p icmp --icmp-type echo-request -j DROP
# iptables -A OUTPUT -p icmp --icmp-type echo-response -j
                                                               DROP
                                                                  iptable:
                                                        # iptables -L
                                                                  ping :
                                                        ping CentOS
```

```
ping CentOS kernel icmp echo ignore all /etc/sysctl.conf.
                                                                          ping. :
             # cat / proc / sys / net / ipv4 / icmp_echo_ignore_all
                                                                             0: ping CTRL + C.
                                                                    ping localhost
                64 (127.0.0.1): icmp_seq = 1 ttl = 64 = 0.060
                                                                               1:
                                                                  \begin{array}{ccc} & 1 & \cdots \end{array} # echo "1"> / proc / sys / net / ipv4 / icmp_echo_ignore_all
                                                                    :
                                                                # vi /etc/sysctl.conf
                                                           # ICMP (ping)
                                                                           :
                            # sysctl -a|grep "icmp_echo_ignore_all"
                                                   net.ipv4.icmp_echo_ignore_all = 1
                                                                 ping
                                                                   # ping localhost
                                                                            :
                                                PING localhost (127.0.0.1) 56 (84) .
--- Ping Planhost --- 
5 0 100 4005ms 
   Ping 
   UFW Ping . 
  /etc/ufw/before.rules . 
 : 
$ sudo cp /etc/ufw/before.rules /etc/ufw/before.rules_backup 
 : 
-a UFW -P ICMP - OILMP-Type
-a ufw -p
-A UFW -P ICMP - - -J 
-a UFW -p ICMP - Cymp-Type Parameter- -j
```
:

:

```
# ICMP 
                -A ufw-before-input -p icmp --icmp-type destination-unreachable -j DROP
       -A ufw-before-input -p icmp -icmp-type source-quench -j
                                                                   DROP
                           -A ufw-before-input -p icmp --icmp-type-time-overed -j DROP
  -A ufw-before-input -p icmp -icmp-type-parameter-problem -j
                                                                   DROP
                          -A ufw-before-input -p icmp --icmp-type echo-request -j DROP
                                                                 sed :
             sudo sed -i '/ufw-before-input.*icmp/s/ACCEPT/DROP/g' /etc/ufw/before.rules
                                                                     UFW:
                                                                    sudo ufw 
                                                                    :
                                                                    sudo ufw 
                                                                     Ping 
                                                                     iptables.
                                                                 piing .
                                                        ping iptables:
                                                                      :
$ sudo iptables -A INPUT -p icmp --icmp-type echo-request -j 
                                                                          :
                                                                     :
                                                                    iptables -L
                                                             iptables
                                                                       :
                                                                 127.0.0.1
                                                                        ping.
                                                              ping Linux!
                                                                   Ping Linux
                                                                           1
                                                                     ping :
                                                                          \mathcal{P}\sim # sysctl -w net.ipv4.icmp_echo_ignore_all = 0 net.ipv4.icmp_echo_ignore_all = 0 ()
                                                                           3
                                                              ping.
                                                                         D 
                                      ping ping . ping ping .
                                            ping IP . ping .
    Ping ping . Centos Ubuntu Debian.
```